## **QGIS Application - Bug report #21217**

**Attribute Table - [Move Selection to top] doesn't apply on current selection while toggling on** *2019-02-09 10:31 AM - Haitham Shatti*

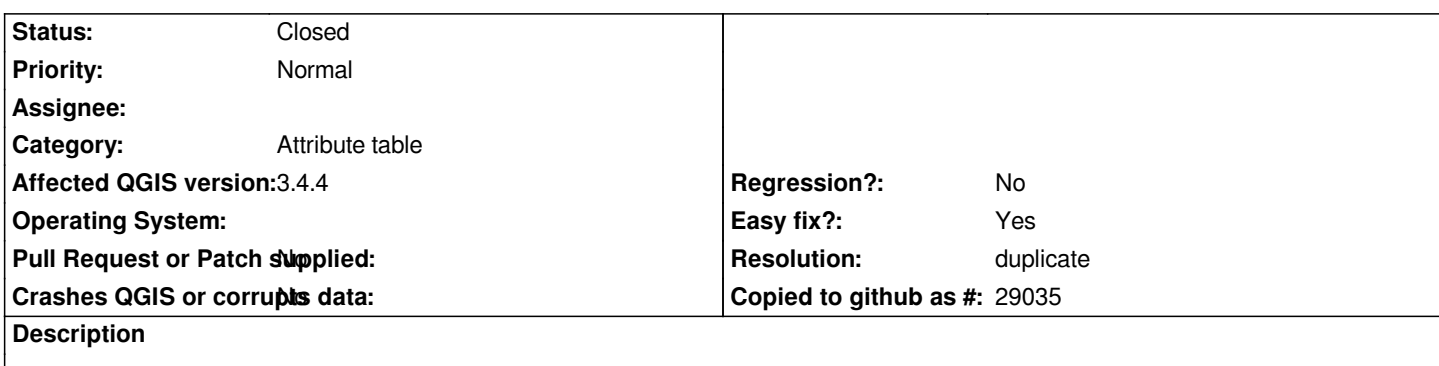

*When [Move selection to top] toggle is [off] and i have some selected rows, Toggling it on won't apply on the current selection, to work around it i d have to De-Select and select the rows again while [Move to top] is toggled on, is this a normal behavior?, wouldn't it be better if this applies on the current selection while toggling?*

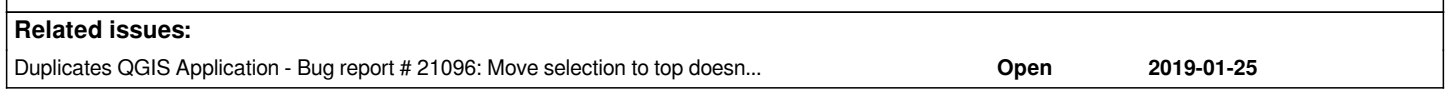

## **History**

## **#1 - 2019-02-11 06:35 PM - Giovanni Manghi**

*- Duplicates Bug report #21096: Move selection to top doesn't worked when table is unsaved added*

## **#2 - 2019-02-11 06:35 PM - Giovanni Manghi**

*- Resolution set to duplicate*

*- Status changed from Open to Closed*